## **Skriv til Mariagerfjord Gymnasium fra din eBoks**

Som privatperson har man ikke mulighed for at sende sikker post, hvilket er en udfordring, hvis man ønsker at sende personoplysninger på en sikker måde til gymnasiet.

Det er dog muligt via din private eBoks-konto.

- Log ind på din eBoks <https://www.e-boks.com/danmark/da>
- I hovedmenuen øverst skiftes til fanen "Post fra det offentlig".
- Til højre vælges "Skriv ny post".

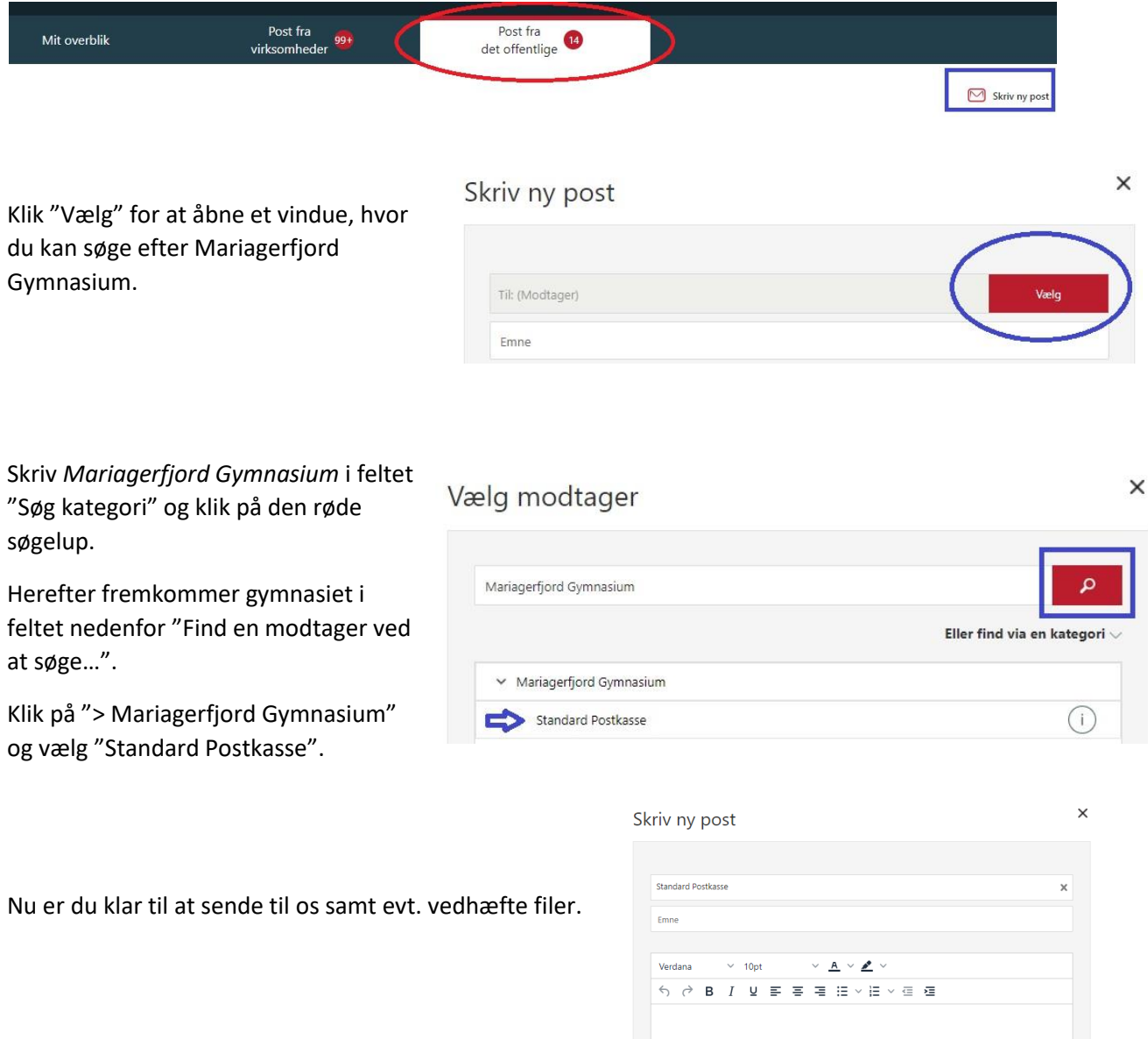

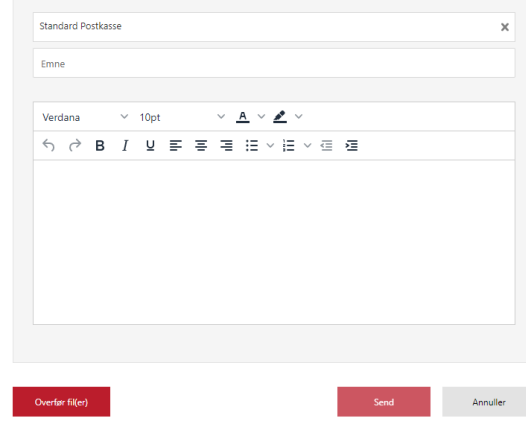